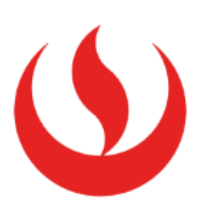

# **Uso de la inteligencia artificial para la investigación cualitativa a través de Voyant Tools**

Yong Chung Felipe Eduardo (6261) Facultad de Negocios Carrera de Administración de Empresas

#### **Resumen**

Uno de los problemas principales de la investigación cualitativa es el sesgo de los investigadores, dentro del marco del curso de Proyectos de Investigación I, que para el 2 do semestre del 2022 era un curso nuevo, se tenía el desafío de superar este problema, que hasta la fecha no se había logrado. Para lograr lo anterior, se usó el software Voyant Tools, el mismo que consiste en un programa que emplea la inteligencia artificial para lograr identificar los patrones principales de los datos recabados en la investigación. El resultado principal de esta experiencia, fue el logro de la identificación objetiva de los ejes temáticos principales que concernían a los entrevistados objetos de estudio de la investigación. Además, la experiencia ganada por los alumnos al hacer uso de un software que emplea la inteligencia artificial.

**Palabras clave:** Investigación cualitativa, objetiva, Voyant Tools, inteligencia artificial.

#### **Introducción**

La investigación científica de enfoque cualitativo, es la herramienta necesaria para lograr comprender a profundidad los fenómenos de estudio, es el método que se emplea cuando lo que se quiere comprender no se logra con mediciones (Hernandez Sampieri et al., 2014). En su investigación, Bedregal et al. (2017) señalan que la metodología cualitativa es para el estudio de fenómenos complejos, en donde las herramientas cuantitativas no funcionan, pues estas no lograrían abarcar la profundidad del fenómeno. Sin embargo, el sesgo de los investigadores es la principal crítica que se le hace al método cualitativo de investigación. Esto es debido a que el enfoque cualitativo se basa en la fenomenología, es decir, el estudio de los fenómenos pero a través de los protagonistas del mismo, Stephany y Romero (2019) señalan que la fenomenología se basa en el análisis de las experiencias vividas por los sujetos de estudio con relación a un evento, experiencias que conllevan aspectos complejos imposibles de cuantificar. Asimismo, los autores, concluyen que el objetivo de la investigación es comprender la experiencia vivida en toda su complejidad (Fuster Guillen, 2019).

Por lo mencionado anteriormente, el involucramiento de los investigadores en el objeto de estudio, es humanamente imposible. En este sentido Diaz-Bazo (2019) explica que en la investigación cualitativa, a diferencia de la cuantitativa, el investigador reconoce su propia subjetividad, al tener que interpretar múltiples realidades a partir de los sujetos de estudio. Es decir, lograr mantener la objetividad todo el tiempo que dure la investigación no sería posible, sin la ayuda de alguna herramienta independiente que analice los datos de manera objetiva y de esta manera contribuya con mantener la objetividad de los investigadores.

De lo expuesto anteriormente, se desprende la pregunta de investigación; ¿Qué herramientas se pueden emplear para contribuir con mantener la objetividad de los investigadores en un estudio de enfoque cualitativo? Aunque el sesgo nunca podrá eliminarse, en una investigación de enfoque cualitativo, este se puede minimizar a niveles aceptables que permitan presentar los resultados objetivos de la investigación. Así se tiene a Stephany y Romero (2019) quienes señalan que la metodología cualitativa debe de mantener la misma credibilidad, validez y legitimidad que el método cuantitativo de investigación para hacer ciencia, aunque se reconoce que pudieran existir algunos conflictos por la naturaleza misma de la metodología.

Por lo tanto, el objetivo de la investigación y eventual preparación del curso, era encontrar y aplicar una herramienta que contribuyera con analizar la información recolectada, durante la investigación, de manera objetiva. Aquí es donde la inteligencia artificial (IA) hace su aparición, Sancho Escrivá et al. (2020) señalan que la IA es una oportunidad para el procesamiento de datos, al aplicar algoritmos matemáticos sobre las palabras y los textos, especialmente cuando existe un elevado volumen de información. Asimismo, Hirschberg y Manning (2015) explican que en los últimos años, gracias a los avances en IA se ha pasado de utilizar métodos sencillos pero poco prácticos de análisis de textos a mejores sistemas que emplean el aprendizaje automático a través de la aplicación de softwares más avanzados (referido en Sancho Escrivá et al. (2020). De esta forma, la hipótesis que se plantea es que la IA a través de un software es la solución ideal para el análisis de contenido temático.

Como resultado de esta investigación y respuesta a la pregunta de investigación, se seleccionó y aplicó el software *Voyant Tools*, para el desarrollo del curso de Proyectos de Investigación I, primero de manera piloto y luego de manera masiva. En el siguiente capítulo se describirán los detalles de la implementación.

## **Descripción de la implementación**

Voyant Tools es un software de acceso gratuito, basado en IA (condición indispensable para los estudiantes) y cuya plataforma se encuentra en línea. Este software fue desarrollado por dos profesores de computación aplicada en humanidades; Stefan Sinclair y Geoffrey Rockwell de Canadá. Empleando algoritmos computacionales, el software extrae información lingüística y estadística a partir de los textos, convirtiendo meta data compleja en datos visuales de más fácil interpretación, como se puede observar en la Figura 1 (Alhudithi, 2021)(Tarragó, 2021).

La implementación fue el resultado de un proceso paulatino y cuidadoso. La prueba piloto de implementación de la herramienta en el curso de Proyecto de Investigación I, se realizó en el ciclo 2022-2, primero en el módulo A con dos secciones; V91A del campus Villa y Y91A del campus San Isidro, con 40 y 39 alumnos respectivamente. Luego, en el modulo B con una sección del campus Monterrico Q91B con 45 alumnos, todas las secciones fueron dirigidas por el mismo docente, precisamente el autor de este reporte. Como toda prueba piloto, el objetivo era precisar los detalles necesarios en la explicación y uso de la herramienta para facilitar la experiencia de los alumnos en el manejo de la misma, como paso previo a un ejercicio masivo de aplicación.

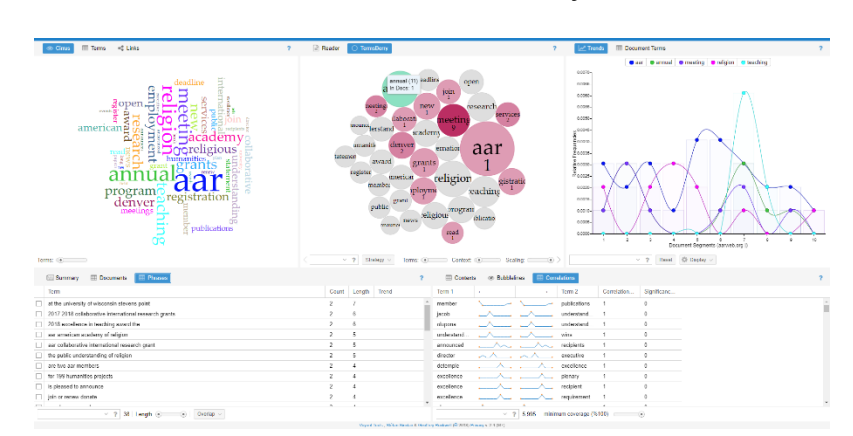

Fig. 1 *Plataforma de Interfase de Voyant Tools*

*Nota*: Extraído de plataforma on line de Voyant Tools

Para el desarrollo del curso, los alumnos son divididos en grupos de trabajo. La aplicación de la herramienta está orientada a ser usada hacia la segunda mitad del curso, esto para ejecutar el análisis de contenido temático de las entrevistas a los sujetos protagonistas del fenómeno de investigación. Las entrevistas previamente son transcritas detalladamente, y luego cargadas al software para hacer el análisis. Una vez realizado el análisis por el software, los alumnos deben identificar los ejes temáticos predominantes, a través del uso de las cinco ventanas de información que posee el software.

Para el ciclo 2023-0, se decidió hacer una nueva prueba piloto, en este caso la diferencia fundamental estaba en que la explicación de la aplicación del software sería llevada a cabo por un nuevo docente, a quien se le transfirió las experiencias anteriores, con una sección de otros 40 alumnos. Esto como paso previo para una masificación del uso de la plataforma por los estudiantes. Luego de la experiencia, que resultó satisfactoria tanto para el profesor como para los estudiantes, se decidió aplicar el software en todas las secciones y con todos los profesores dictantes. Para el ciclo 2023-1 todos los docentes del curso iniciaron la aplicación del software en sus secciones, en este caso fueron 7 secciones de 40 alumnos cada uno, demostrándose la escalabilidad del uso de la herramienta. En el siguiente capítulo se muestran los principales resultados de la implementación.

### **Resultados de la implementación**

Para finales del módulo 2023-1A ya se tienen alrededor de 440 alumnos que han experimentado el uso de la inteligencia artificial aplicada a la investigación cualitativa, esto a través del uso del software Voyant Tools. Todos los trabajos finales presentados evidenciaron en mayor o menor grado el uso de la herramienta para el análisis del contenido temático de las entrevistas realizadas, tal como se puede observar en la Figura 2.

Al emplear el software como herramienta analítica, los artículos de investigación presentados por los alumnos, presentan un desarrollo más detallado del capítulo de resultados, pues estos se evidencian y sustentan a través de las gráficas proporcionadas por la misma herramienta, dando una sensación de mayor objetividad a la investigación.

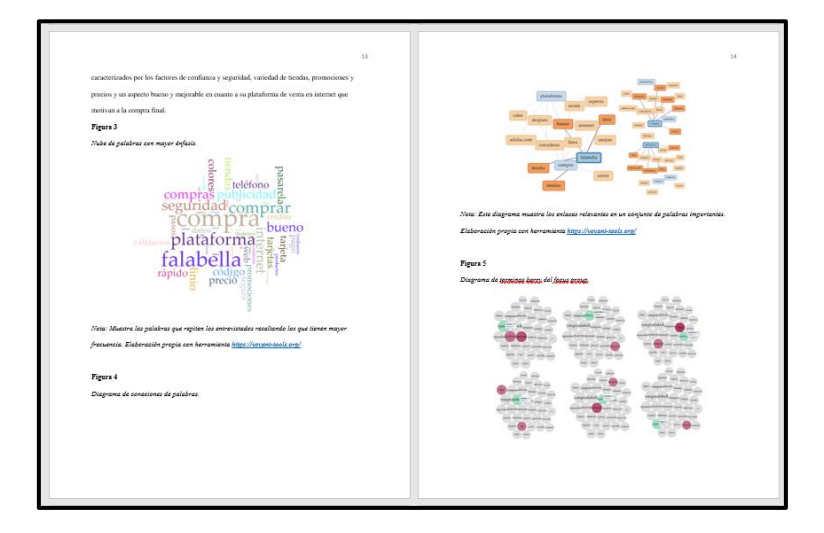

Fig. 2 *Artículos de investigación empleando Voyant Tools*

El uso de la ventana de "nube de palabras" permite a los estudiantes identificar los términos centrales de los discursos de los entrevistados. El uso de la ventana de los "términos Berry" permite a los estudiantes identificar las frases determinantes y por lo tanto las relaciones lingüísticas principales que se presentan entre los términos, como se pueden observar en la Figura 3.

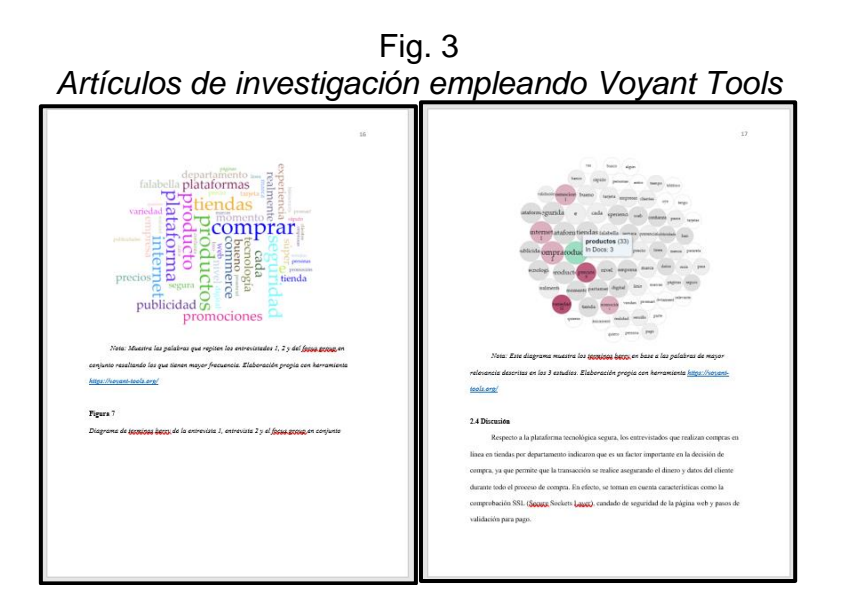

*Nota*: Extraído de artículo de investigación del Grupo 2, sección Q91B

*Nota*: Extraído de artículo de investigación del Grupo 1, sección Q91B

El uso de las gráficas estadísticas, permite identificar cuantitativamente las palabras predominantes en el discurso de los entrevistados, por separados e integrados. Como se puede observar en la Figura 4.

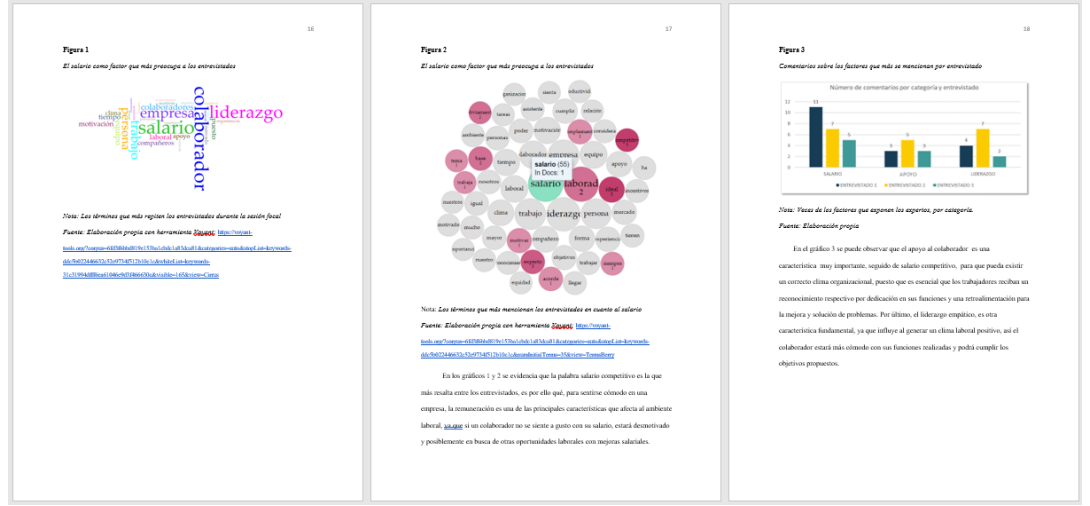

Fig. 4 *Artículos de investigación empleando Voyant Tools*

*Nota*: Extraído de artículo de investigación del Grupo 3, sección Q91B

De las 5 ventanas de análisis de la herramienta Voyant Tools, los estudiantes emplean solo las tres primeras, dejando de lado el uso de las ventanas de "análisis de complejidad lingüística" y de "análisis de correlación entre los términos". En el siguiente capítulo se desarrollan las conclusiones de esta experiencia digital.

### **Consideraciones finales**

El empleo de un software de análisis de contenido temático, brinda una oportunidad divertida de aprendizaje, la misma que se ve reflejada en las distintas combinaciones en las que los estudiantes muestran sus resultados. Asimismo, el uso de un software combina con una característica propia de las generaciones actuales, quienes gustan del uso de la tecnología y la información al instante. Siendo la experiencia en si misma motivadora.

Una contribución del uso de Voyant Tools, además de proporcionar objetividad a la investigación, es ayudar a incrementar las competencias analíticas de los estudiantes, como el pensamiento crítico y la innovación. A la vez que se evita el trabajo laborioso y repetitivo de identificar manualmente segmentos de información, sin duda esta es la esencia del uso de la inteligencia artificial. De esta forma se logra el objetivo del curso.

Finalmente, para un mejor uso de la herramienta, es necesario emplear también las ventanas de "análisis de complejidad lingüística" y de "análisis de correlación entre los términos", sin embargo, para ello es necesario mejorar las competencias de análisis estadísticos de los estudiantes, pues actualmente no se sienten con las condiciones para lograr emplear y comprender estas opciones.

## **Referencias**

- Alhudithi, E. (2021). Review of Voyant tools: See through your text Language Learning and Technology. *Language Learning & Technology*, *25*(3), 43–50. https://www.lltjournal.org/item/10125-73446/
- Bedregal, P., Besoain, C., Reinoso, A., & Zubarew, T. (2017). Qualitative research methodology in health care. *Revista Medica de Chile*, *145*(3), 373–379. https://doi.org/10.4067/S0034-98872017000300012
- Diaz-Bazo, C. (2019). Strategies to ensure the quality of qualitative research. The case of articles published in Education journals. *Revista Lusofona de Educacao*, *44*(44), 29–45. https://doi.org/10.24140/issn.1645-7250.rle44.02
- Fuster Guillen, D. E. (2019). Investigación cualitativa: Método fenomenológico hermenéutico. *Propósitos y Representaciones*, *7*(1), 201. https://doi.org/10.20511/pyr2019.v7n1.267
- Hernandez Sampieri, R., Fernández Collado, C., & Baptista Lucio, P. (2014). *Metodología de la investigación* (6 ta. Edic). Mc Graw Hill Education.
- Sancho Escrivá, J. V., Fanjul Peyró, C., De la Iglesia Vayá, M., Montell, J. A., & Escartí Fabra, M. J. (2020). Aplicación de la Inteligencia Artificial con Procesamiento del Lenguaje Natural para textos de investigación cualitativa en la relación médico-paciente con enfermedad mental mediante el uso de tecnologías móviles. *Revista de Comunicación y Salud*, *10*(1), 19–41. https://doi.org/10.35669/rcys.2020.10(1).19-41
- Stephany, N., & Romero, V. (2019). Ethics in Qualitative Research. *Cuidarte*, *8*(16), 35–43. http://dx.doi.org/10.22201/fesi.23958979e.2019.8.16.70389
- Tarragó, N. S. (2021). Descubriendo críticas al acceso abierto mediante la visualización de textos con Voyant Tools Uncovering open access criticisms by visualizing texts with Voyant Tools. *Revista Cubana de Información En Ciencias de La Salud*, *32*(1), 1–40.